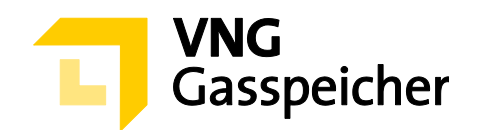

# **Verfahrensbeschreibung**

**für die Kapazitätsvermarktung**

 $i$ über den Kundenbereich "MEIN SPEICHER"

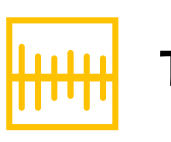

**Trading** 

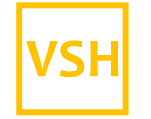

VGS Storage Hub

**- Stand: 15.08.2018 -**

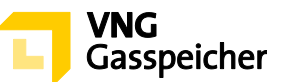

#### **Inhaltsverzeichnis**

#### **I. [ALLGEMEINES](#page-2-0)**

- § 1 [Einleitung](#page-2-1)
- § 2 [Verfahren und Registrierung](#page-2-2)
- § 3 [Gegenstand des Verfahrens –](#page-2-3) Produktbeschreibung
- § 4 [Verfahrensablauf](#page-5-0)

#### **II. [ANGEBOTSABGABE](#page-5-1)**

§ 5 Produktkonfiguration und Abgabe eines verbindlichen Angebots

#### **III. [ZUTEILUNG UND VERTRAGSSCHLUSS](#page-8-0)**

- § 6 [Zuteilung](#page-8-1)
- § 7 [Vertragsschluss](#page-9-0)
- § 8 Sonstiges

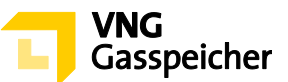

## <span id="page-2-0"></span>**I. ALLGEMEINES**

#### <span id="page-2-1"></span>**§ 1 Einleitung**

Die VNG Gasspeicher GmbH (VGS) führt zur Vermarktung ihres Produkts "Trading" über ihren Kundenbereich "*MEIN SPEICHER*" auf der Website der VGS [\(www.vng-gasspei](http://www.vng-gasspeicher.de/)[cher.de\)](http://www.vng-gasspeicher.de/) das im Folgenden beschriebene Tenderverfahren durch.

Bei den innerhalb dieser Verfahrensbeschreibung kursiv dargestellten Begrifflichkeiten handelt es sich um Begriffsbestimmungen nach Maßgabe der unter [www.vng-gasspei](http://www.vng-gasspeicher.de/)[cher.de](http://www.vng-gasspeicher.de/) veröffentlichten Allgemeinen Geschäftsbedingungen der VGS für die Speicherung von Gas in den von VGS betriebenen Untergrundgasspeichern, gültig ab 01.04.2017 (Speicher-AGB).

#### <span id="page-2-2"></span>**§ 2 Verfahren und Registrierung**

(1) Die Vermarktung des Produkts "Trading" erfolgt im Rahmen eines Tenderverfahrens über den Online-Produktkonfigurator "easystore" im Kundenbereich der VGS "MEIN *SPEICHER*" unter [www.vng-gasspeicher.de/easystore.](http://www.vng-gasspeicher.de/easystore)

Die angebotenen *Kapazitäten* sind dem *Speicher* "VGS Storage Hub" zugeordnet, bei dem es sich um einen mit Wirkung zum 01.12.2015 erfolgten Zusammenschluss der *Speicher* Bad Lauchstädt und Bernburg unter einem gemeinsamen *Gasübergabepunkt* handelt. Die physische Speicherung der an diesem *Gasübergabepunkt* zur Einspeicherung übergebenen *Gasmengen* erfolgt nach Wahl der VGS in einem der *Speicher* Bad Lauchstädt oder Bernburg, die hierfür als ein Speicher integriert betrieben werden.

(2) Voraussetzung für die Abgabe eines verbindlichen Angebotes im Rahmen dieses Tenderverfahrens ist die Vertretungsberechtigung der im Rahmen des Tenderverfahrens handelnden natürlichen Person für den jeweiligen *Kunden*, in dessen Namen das verbindliche Angebot abgegeben werden soll. VGS behält sich vor, sich die Vertretungsberechtigung der natürlich handelnden Person durch Vorlage einer entsprechenden Vollmachtsurkunde nachweisen zu lassen.

#### <span id="page-2-3"></span>**§ 3 Gegenstand des Verfahrens – Produktbeschreibung**

- (1) Gegenstand dieses Tenderverfahrens ist das Produkt "Trading" im *Leistungszeitraum* 01.04.2021, 06:00 Uhr bis 01.04.2025, 06:00 Uhr.
- (2) Insgesamt angeboten werden Mengen an *Arbeitsgasvolumen* (AGV) in Höhe von

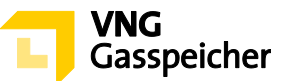

3.500,00 GWh sowie 2.100,00 MWh/h feste *Einspeicherleistung* (ESL) und 2.870,00 MWh/h feste *Ausspeicherleistung* (ASL).

(3) Vermarktet werden sieben (7) einzelne Teilmengen ("Bündel") des Produktes "Trading", wobei ein (1) Bündel die in nachfolgender Tabelle bezifferten Mengen fester *Kapazitäten* umfasst:

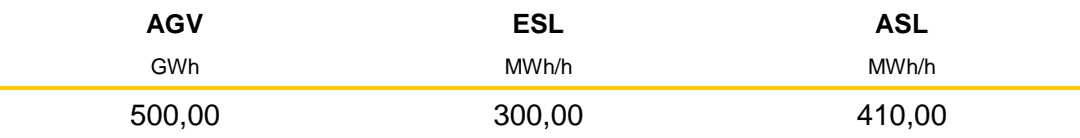

(4) Die Festlegung des *Leistungsentgelts* für das jeweilige *Speicherjahr SJ* ("*LESJ*") soll erfolgen, indem VGS nach Maßgabe der nachfolgenden Entgeltformel in den dem jeweiligen *Speicherjahr* **SJ** vorangehenden beiden Speicherjahren ("Triggerphase<sub>SJ</sub>") Teilleistungsentgelte *TLE-Tranche<sup>d</sup> SJ* für jeweils eine Teilmenge von 10 % des insgesamt unter den Vertrag "Trading" kontrahierten *Arbeitsgasvolumens* fixiert ("Tranche").

Das insgesamt zu zahlende *Leistungsentgelt LESJ* des jeweiligen Vertrages ergibt sich dann als Summe der fixierten Teilleistungsentgelte *TLE-Tranche<sup>d</sup> SJ*.

VGS ist berechtigt, an jedem beliebigen Handelstag<sup>1</sup> **d** innerhalb einer Triggerphases für eine Tranche ein (1) Teilleistungsentgelt *TLE-Tranche<sup>d</sup> SJ* grundsätzlich wie folgt festzulegen:

# *TLE-Tranche<sup>d</sup><sub>SJ</sub>* = *Tranche* \* (Premium + Spread<sup>d</sup><sub>SJ</sub> + A<sub>SJ</sub>)

In obiger Formel bedeuten:

j

- *Spread<sup>d</sup>* ist der Winter-Sommer-Spread für das Marktgebiet der GASPOOL - Balancing Services GmbH ("GASPOOL") in €/MWh, der nach Maßgabe der in der Anlage "Tranchen und Spreads" vereinbarten Regelungen am Handelstag *d* für die jeweilige Tranche fixiert wird.
- *Premium* […] €/MWh, auf welches im Rahmen des Tenderverfahrens zu bieten ist. Hierbei ist ein Wert kleiner Null zulässig.

<sup>1</sup> "Handelstag" meint hier und im Folgenden jeden Kalendertag von Montag bis Freitag mit Ausnahme der für den Kunden geltenden gesetzlichen Feiertage.

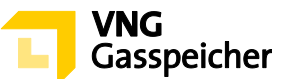

*ASJ* ist die Anpassungskomponente für das jeweilige Teilleistungsentgelt **TLE-Tranche**<sup>d</sup><sub>s</sub>, bezüglich zukünftiger Änderungen beim Faktor "variables Entgelt" sowie bei den Transportkosten, deren Berücksichtigung abhängig von der Wahl des Kunden gemäß § 5 Abs. (1) ist und sich aus der folgenden Formel ergibt:

$$
A_{SJ} = (FVE_{Basis} - FVE_{SJ}) + (T_{Basis} - T_{SJ})
$$

Hierbei bedeuten:

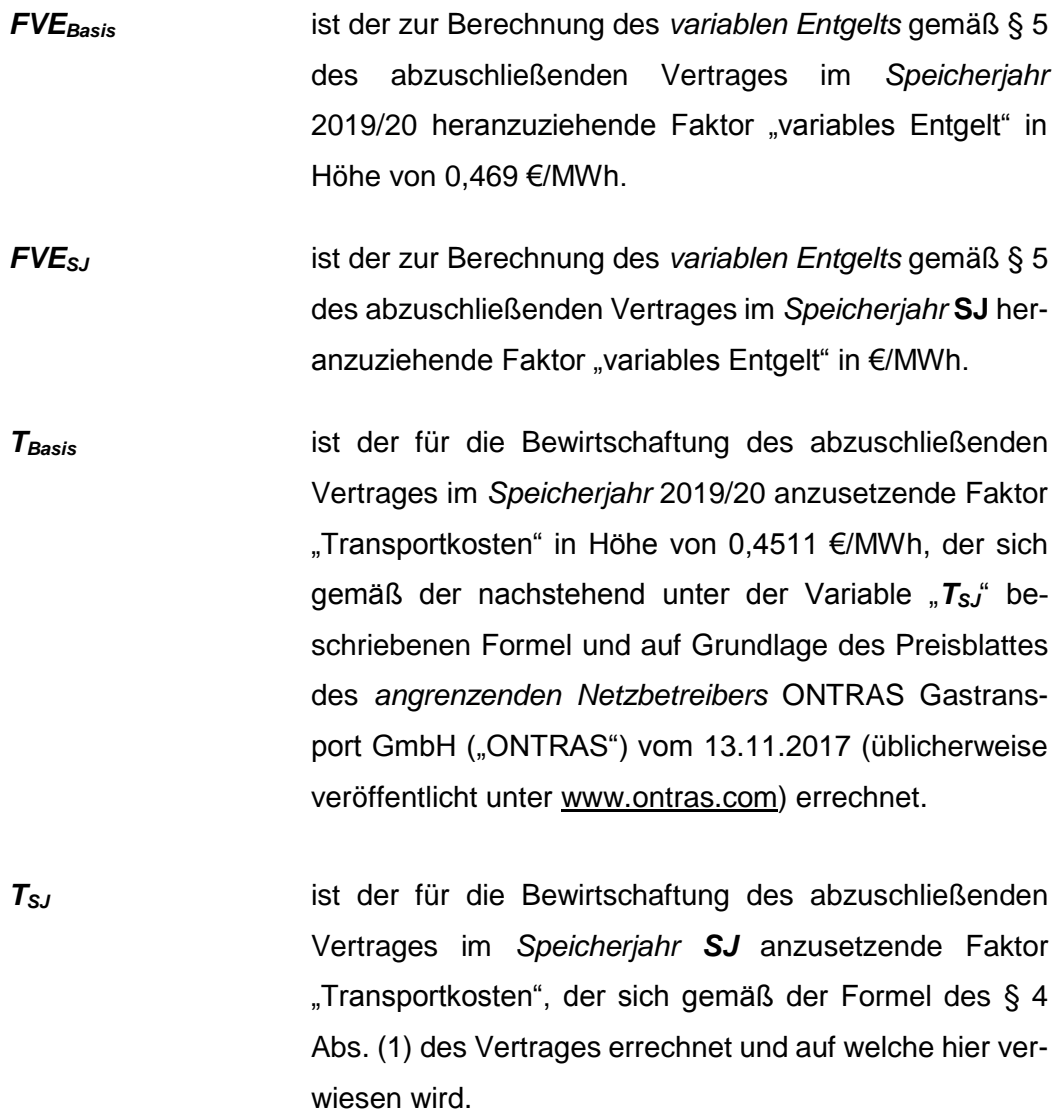

Das jeweilige Teilleistungsentgelt *TLE-Tranche<sup>d</sup> SJ* in €/*Speicherjahr* wird auf zwei Dezimalstellen kaufmännisch nach DIN 1333 auf- oder abgerundet.

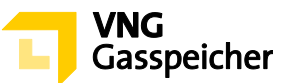

Für den Fall, dass sich für ein Teilleistungsentgelt *TLE-Tranche<sup>d</sup> SJ* ein negativer Wert ergibt, gilt für das betreffende Teilleistungsentgelt *TLE-Tranche<sup>d</sup> SJ = 0,00 [€]* als vereinbart.

Zur Berechnung von *Spread<sup>d</sup>sJ* **werden bei jeder Fixierung des Teilleistungsentgelts ent**weder die Live-Handelsdaten des Handelstages *d* oder die Handelsdaten des abgelaufenen Handelstages *d* wie sie nach Börsenschluss in dem von ICIS publizierten Report "Heren European Gas Spot Markets" (Tabelle "GASPOOL Price Assessment") veröffentlicht werden herangezogen.

Im Übrigen wird hinsichtlich der Festsetzung der Teilleistungsentgelte auf die Regelungen des § 4 Abs. (1) des abzuschließenden Vertrages verwiesen.

## <span id="page-5-0"></span>**§ 4 Verfahrensablauf**

Mit Hilfe des Online-Produktkonfigurators "easystore" kann der Bieter gegenüber VGS  $(1)$ ein verbindliches Angebot für ein oder mehrere Bündel des zur Vermarktung stehenden Produktes "Trading" zum Abschluss eines Vertrages "Trading" abgeben.

Die Angebotsabgabe ist am 12.09.2018 in der Zeit von 13:30 Uhr bis 14:15 Uhr (MEZ) möglich **(Angebotsfrist)**. Das Prozedere der Angebotsabgabe ergibt sich aus § 5.

 $(2)$ Wenn und soweit VGS nach Ablauf der Angebotsfrist ein oder mehrere der verbindlichen Angebote annimmt, erfolgt die Zuteilung der Kapazitäten sowie der Vertragsabschluss nach Maßgabe der §§ 6 und 7.

#### <span id="page-5-1"></span>**II. ANGEBOTSABGABE**

#### **§ 5 Produktkonfiguration und Abgabe eines verbindlichen Angebotes**

 $(1)$ Die innerhalb der Angebotsfrist und in Bezug auf ein oder mehrere Bündel vorzunehmende Angebotsabgabe zum Abschluss eines Vertrages "Trading" vollzieht sich entsprechend der nachfolgend beschriebenen Verfahrensschritte:

Bei der Gebotsabgabe hat der Bieter die Wahl zwischen zwei verschiedenen Entgeltmodellen:

(i) der Bieter gibt ein verbindliches Angebot ("Entgeltgebot") auf ein Premium in €/MWh ohne Berücksichtigung einer Anpassungskomponente **ASJ** gemäß § 3

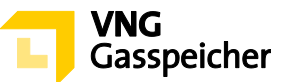

Abs. (4) bezüglich zukünftiger Änderungen beim Faktor "variables Entgelt" sowie bei den Transportkosten ab (es gilt für alle Speicherjahre A<sub>SJ</sub> = 0); oder

- (ii) der Bieter gibt ein verbindliches Angebot ("Entgeltgebot") auf ein Premium in €/MWh unter Berücksichtigung einer Anpassungskomponente **ASJ** gemäß § 3 Abs. (4) bezüglich zukünftiger Änderungen beim Faktor "variables Entgelt" sowie bei den Transportkosten ab,
- $(2)$ Die Angebotsabgabe des Bieters zum Abschluss eines Vertrages "Trading" vollzieht sich wie folgt:

#### **Schritt 1: Produktauswahl**

Der Bieter wählt im Online-Produktkonfigurator "easystore" unter der Rubrik "Produktauswahl" aus der Produktliste das Produkt "Trading VSH 4Y – Tender" aus.

## **Schritt 2: Festlegung der Anzahl von Bündeln**

Unter der Rubrik "Produkt konfigurieren" trägt der Bieter in das Eingabefeld "gewünschte Anzahl Bündel" die Anzahl der von ihm gewünschten Bündel des Produktes "Trading" ein.

Die Parameter für die festen *Kapazitäten Arbeitsgasvolumen*, *Einspeicherleistung* und *Ausspeicherleistung* werden entsprechend dem unter § 3 Abs. (3) bezifferten Kapazitätsverhältnis automatisiert berechnet.

Entsprechende manuelle Eingaben des Bieters sind nicht erforderlich.

# **Schritt 3: Festlegung des Entgeltmodells**

Unter "Auswahl des Entgeltmodells" wählt der Bieter ein Entgeltmodell für sein gemäß Verfahrensschritt 6 abzugebendes verbindliches Angebot. Hierbei hat er die Möglichkeit, ein verbindliches Angebot auf ein Premium ohne Berücksichtigung der Anpassungskomponenten gemäß der Formel nach § 3 Abs. (4) ("Leistungsentgelt ohne Anpassungskomponente") oder auf ein Premium unter Berücksichtigung der Anpassungskomponenten gemäß der Formel nach § 3 Abs. (4) ("Leistungsentgelt mit Anpassungskomponente") abzugeben.

#### **Schritt 4: Festlegung einer Mindestanzahl an Bündeln**

Des Weiteren hat der Bieter in das Eingabefeld unter "Mindestanzahl Bündel" die Anzahl an Bündeln einzutragen, bei der er noch zum Abschluss eines Vertrages über das Pro-

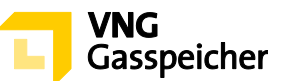

dukt "Trading" bereit ist. Diese Mindestanzahl Bündel muss kleiner oder gleich der gewünschten Anzahl Bündel sein.

Mit der Angabe einer Mindestanzahl Bündel kleiner der gewünschten Anzahl Bündel erklärt der Bieter seine ausdrückliche Zustimmung gegenüber VGS, ihm Bündel im Rahmen des unter § 6 Abs. (3) beschriebenen Zuteilungsverfahrens auch dann zuzuteilen, wenn sich die nach erfolgter Zuteilung auf Bieter vorrangiger Angebote noch verfügbare Kapazitätsmenge innerhalb des vom Bieter durch die Angabe einer Mindestanzahl Bündel angegebenen Zuteilungsrahmens bewegt. Der Zuteilungsrahmen entspricht dabei einer verfügbaren Kapazitätsmenge, die kleiner oder gleich der gewünschten Anzahl Bündel, jedoch größer oder gleich der angegebenen Mindestanzahl Bündel ist.

Um die Verfahrensschritte 2, 3 und 4 abzuschließen, betätigt der Bieter die Schaltfläche "Konfiguration abschließen".

#### **Schritt 5: Prüfung der Parameter und Kontaktdaten**

Es erscheint eine Übersichtsmaske, anhand derer der Bieter unter der Rubrik "Zusammenfassung" seine Eingaben überprüfen und die Kennlinien des Produktes "Trading" einsehen kann.

#### **Schritt 6: Abgabe eines verbindlichen Angebots**

Sind die Daten korrekt, so kann der Bieter innerhalb der Angebotsfrist ein verbindliches Angebot abgeben, indem er unter der Rubrik "Persönliche Daten" **das in diesem Zeitraum aktivierte Auswahlfeld "Gebotsabgabe"** betätigt. Es erscheint ein Eingabefeld, in welches der Bieter unter "Premium" einen Wert für das Premium gemäß der Indexformel des § 3 Abs. (4) einzutragen hat, wobei eine Eingabe von maximal vier Nachkommastellen möglich ist.

Durch Betätigung des entsprechenden Auswahlfeldes hat die im Rahmen dieses Tenderverfahrens handelnde natürliche Person die Vertretungsberechtigung für den jeweiligen Bieter, in dessen Namen das verbindliche Angebot abgegeben werden soll, ausdrücklich gegenüber VGS zu versichern.

Im Anschluss hat er die Schaltfläche "Verbindlich anfragen" zu betätigen. Die Angebotsabgabe ist damit abgeschlossen.

3) Ein gemäß vorstehendem Abs. (2) abgegebenes Angebot gilt als verbindliches Angebot gegenüber VGS zum Abschluss eines Vertrages "Trading".

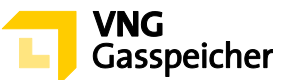

Mit der Abgabe des Angebotes werden die Bedingungen dieser Verfahrensbeschreibung, die Regelungen des im Kundenbereich "*MEIN SPEICHER"* entsprechend der Auswahl des Entgeltmodells hinterlegten Mustervertrages "Trading", das Operating Manual und die Speicher-AGB akzeptiert.

Das verbindliche Angebot des Bieters enthält die folgenden Bestandteile:

- a) das Premium als Bestandteil der Indexformel gemäß § 3 Abs. (4) in €/MWh
- b) die Auswahl des Entgeltmodells
- c) die gewünschte Anzahl Bündel
- d) die Mindestanzahl Bündel (≤ gewünschte Anzahl Bündel)

Neben dem *Leistungsentgelt* fällt das *variable Entgelt* gemäß § 5 des Vertrages "Trading" an.

#### <span id="page-8-0"></span>**II. ZUTEILUNG UND VERTRAGSSCHLUSS**

#### <span id="page-8-1"></span>**§ 6 Zuteilung**

- $(1)$ VGS ist berechtigt, aber nicht verpflichtet, ein gemäß § 5 Abs. (2) abgegebenes verbindliches Angebot anzunehmen.
- $(2)$ Die Berücksichtigung eines Angebots setzt die ausreichende Bonität des Kunden bzw. dessen Bereitschaft zur Sicherheitsleistung gemäß § 14 Speicher-AGB voraus.

Vor Beginn der Angebotsfrist legt VGS zur Vergleichbarkeit der jeweiligen Gebote über ein Premium gemäß der Indexformel in § 3 Abs. (4) eine Vergleichskomponente für die Gebote der Kunden, welche für ein Premium mit Anpassungskomponente abgebeben worden sind, fest und dokumentiert diese.

Für alle unter Berücksichtigung der Anpassungskomponente eingehenden Angebote passt VGS das Entgeltgebot durch Addition dieses Wertes mit der Vergleichskomponente an ("fiktives Premium").

Darüber hinaus legt VGS vor Beginn der Angebotsfrist dieses Tenderverfahrens ein internes Mindestpremium fest und dokumentiert dieses. Eine Zuteilung gemäß nachstehendem Abs. (3) wird nur dann erfolgen, wenn ein demnach zuzuteilendes Angebot dem zuvor festgelegten und dokumentierten Mindestpremium entspricht oder oberhalb dieses Mindestpremiums liegt.

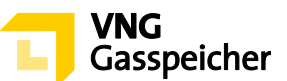

- $(3)$ Für den Fall, dass VGS nach erfolgter Prüfung der abgegebenen Angebote ein verbindliches Angebot annimmt, erfolgt die Zuteilung der zur Vermarktung stehenden *Kapazitäten* gemäß folgendem Prozedere:
	- 1. Es erfolgt die Annahme des Angebots mit dem höchsten Premium (im Fall der Angebotsabgabe mit Anpassungskomponente gilt das fiktive Premium gemäß vorstehendem Absatz (2) Satz 3) aller abgegebenen Angebote. Sollten zwei oder mehr Angebote mit dem gleichen Premium abgegeben worden sein, erfolgt die Annahme des Angebots, welches zeitlich früher abgegeben wurde.
	- 2. Sind weitere Bündel verfügbar, erfolgt die Annahme des Angebots mit dem höchsten Premium aller noch nicht angenommenen Angebote, dessen Mindestanzahl Bündel die noch verfügbare Anzahl der Bündel nicht übersteigt ("zuteilbares Angebot"). VGS teilt dem zuteilbaren Angebot mit dem höchsten Premium die maximale Anzahl von Bündeln zu, die noch verfügbar ist. Sollten zwei oder mehr zuteilbare Angebote mit dem gleichen Premium abgegeben worden sein, erfolgt die Annahme des Angebots, welches zeitlich früher abgegeben wurde.

Der Zuteilungsschritt 2 wird solange wiederholt, bis kein weiteres zuteilbares Angebot vorliegt.

#### <span id="page-9-0"></span>**§ 7 Vertragsschluss**

- $(1)$ Ein Vertrag kommt mit der Annahme des Angebotes durch VGS zustande. Der Bieter erhält innerhalb von dreißig (30) Minuten nach Verfahrensende per E-Mail die Mitteilung über die Annahme bzw. Ablehnung seines Angebotes (Annahmeerklärung). VGS wird dem Bieter, mit dem ein Vertrag geschlossen wurde, unverzüglich nach Übermittlung der Annahmeerklärung einen paraphierten und unterzeichneten Vertrag in zweifacher Ausfertigung zusenden.
- Unabhängig vom Abschluss des Vertrages mit Zugang der Annahmeerklärung i.S.d. vor- $(2)$ stehenden Abs. (1) hat der Bieter zu Dokumentationszwecken eine von ihm unterzeichnete Ausfertigung des Vertrages unverzüglich an VGS zurückzusenden.

---------

**Kontakt:** Gerne beantworten wir Ihre weiteren Fragen zu unseren Produkten und diesem Tenderverfahren – rufen Sie uns diesbezüglich unter +49 (0)341 443-2404 an oder senden Sie uns eine E-Mail an [sales@vng-gasspeicher.de.](mailto:sales@vng-gasspeicher.de)